# Coups reçus pour le calcul du handicap

## Avant qu'un index de handicap soit établi

Pour un joueur qui inscrit ses premiers scores dans le but d'obtenir un *index de handicap*, le score maximum pour chaque trou est limité à la normale + 5 coups

## Score maximum par trou = Normale + 5

#### Une fois qu'un index de handicap a été établi

Pour un joueur possédant déjà un index de handicap, le score maximum pour chaque trou joué est limité à un double bogey net, calculé comme suit :

# Normale du trou + 2 coups + tout coup de handicap que le joueur reçoit sur ce trou\*\*

\*\* Le joueur de golf reçoit, en fonction de son index, un nombre de coups supplémentaires qui s'ajoutent à son score réalisé à chaque trou (Score brut). Ce sont les coups-reçus dont le total est égal à l' handicap de jeu du joueur. Ces coups reçus sont répartis en fonction de la difficulté des trous. Ils permettent d'établir le résultat net du joueur

Les trous d'un golf sont étalonnés par ordre de difficulté par un nombre qui est le HCP (handicap de parcours) de 1 à 18, le trou dont le HCP =1 est le plus difficile, celui dont le HCP=18 est le plus facile. Les HCP des trous sont inscrits sur les cartes de score fournis par les golfs.

#### Les coups-reçus sont répartis de la façon suivante :

- Pour un handicap inférieur ou égal à 18 (moins de 19 coups reçus), un coup-reçu par trou sur les trous dont le HCP est égal à 1, 2, 3, 4, etc... jusqu'à épuisement des coups reçus. Par exemple, pour un handicap de 14, le joueur aura un coup-reçu par trou, sauf sur les trous de HCP égal à 18, 17, 16 et 15 où il n'aura aucun coup-reçu.

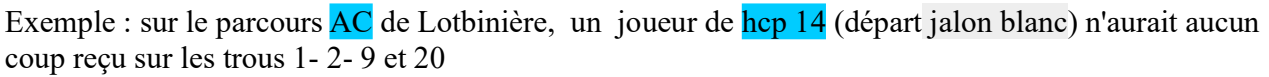

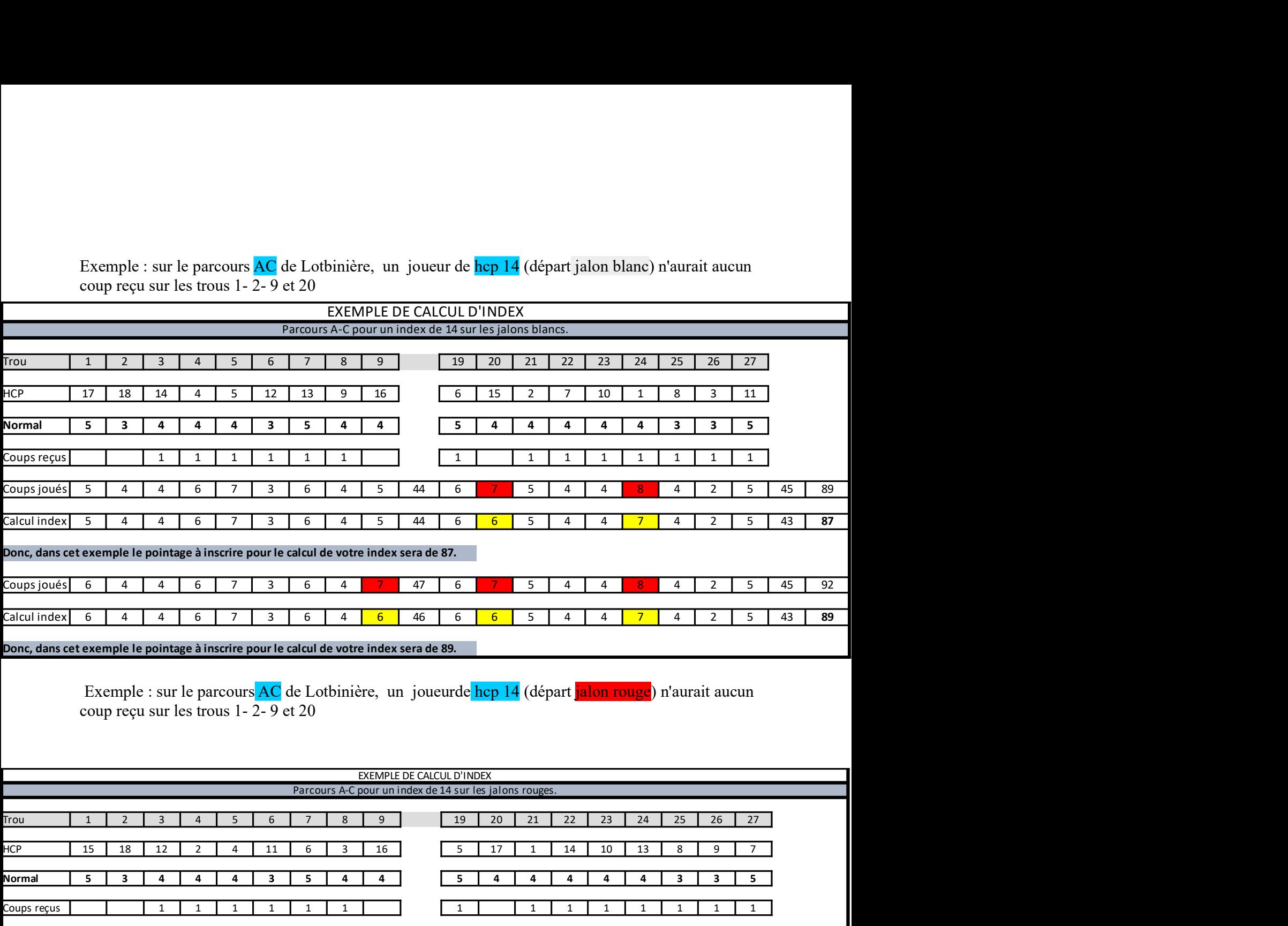

Exemple : sur le parcours AC de Lotbinière, un joueurde hcp 14 (départ jalon rouge) n'aurait aucun coup reçu sur les trous 1- 2- 9 et 20

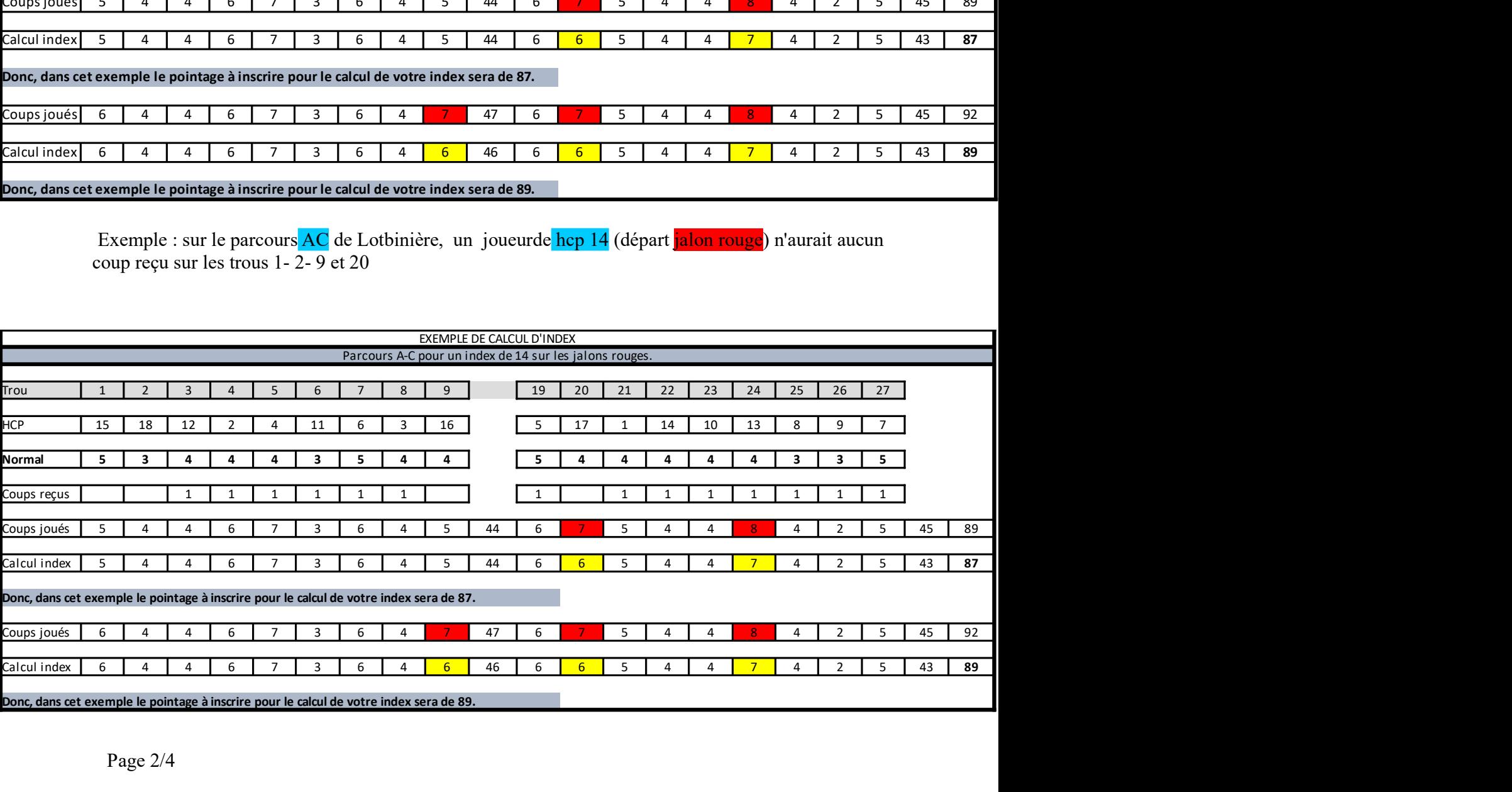

- Pour un handicap supérieur à 18 mais inférieur ou égal à 36, un coup-reçu sur les 18 trous plus un coup-reçu par trou sur les trous dont le HCP est égal à 1, 2, 3, 4 etc... jusqu'à épuisement des coupsreçus. Par exemple, pour un handicap de 20, le joueur aura un coup-reçu par trou, sauf sur les trous de HCP égal à 1 et 2 où il aura deux coups-reçus.

Exemple : sur le parcours AC de Lotbinière, (départ jalon blanc), le joueur de hcp 24 aura 1 coup reçu par trou plus 6 coups reçus sur les trous 4, 5, 19, 21, 24 et 26

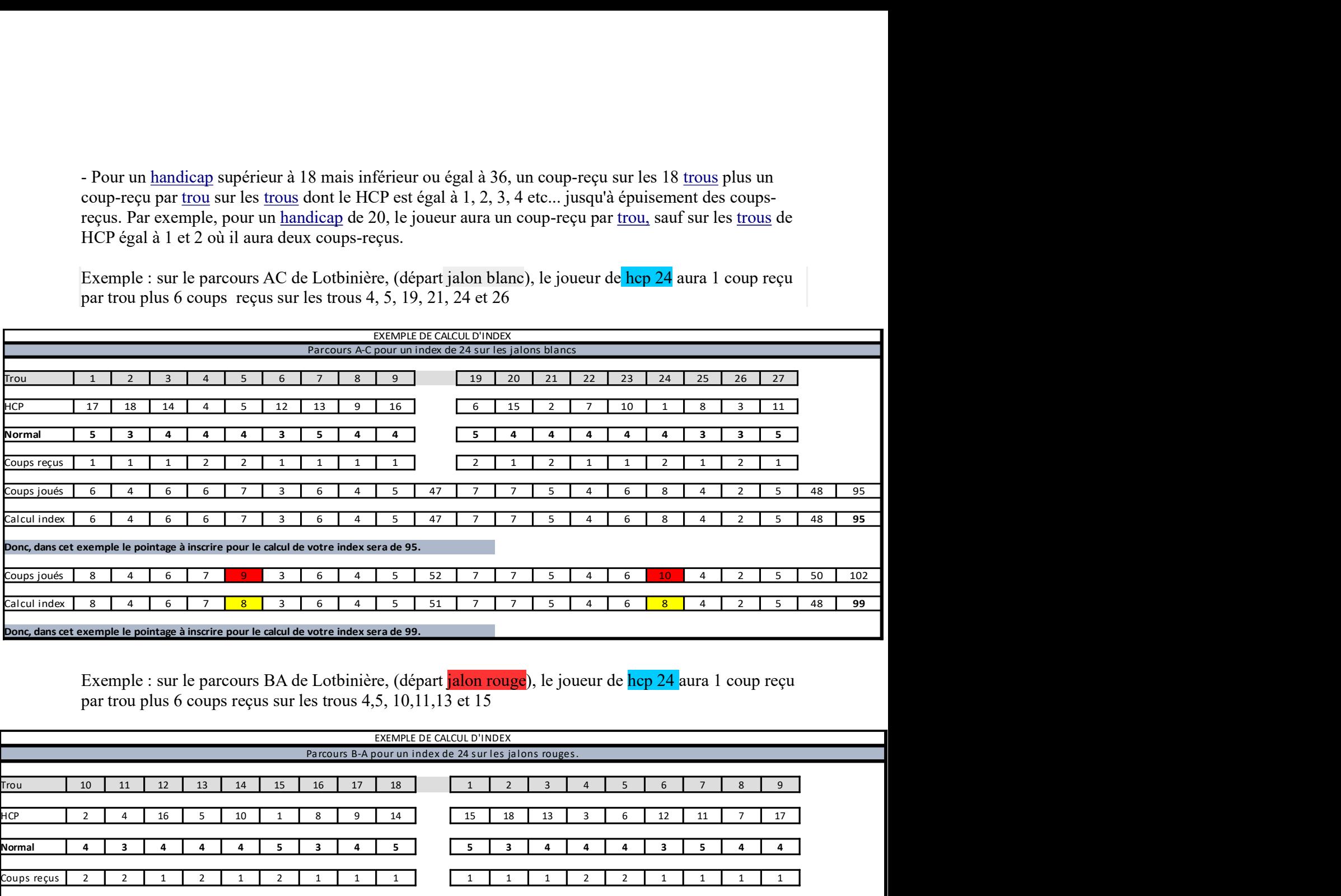

Exemple : sur le parcours BA de Lotbinière, (départ jalon rouge), le joueur de hcp 24 aura 1 coup reçu par trou plus 6 coups reçus sur les trous 4,5, 10,11,13 et 15

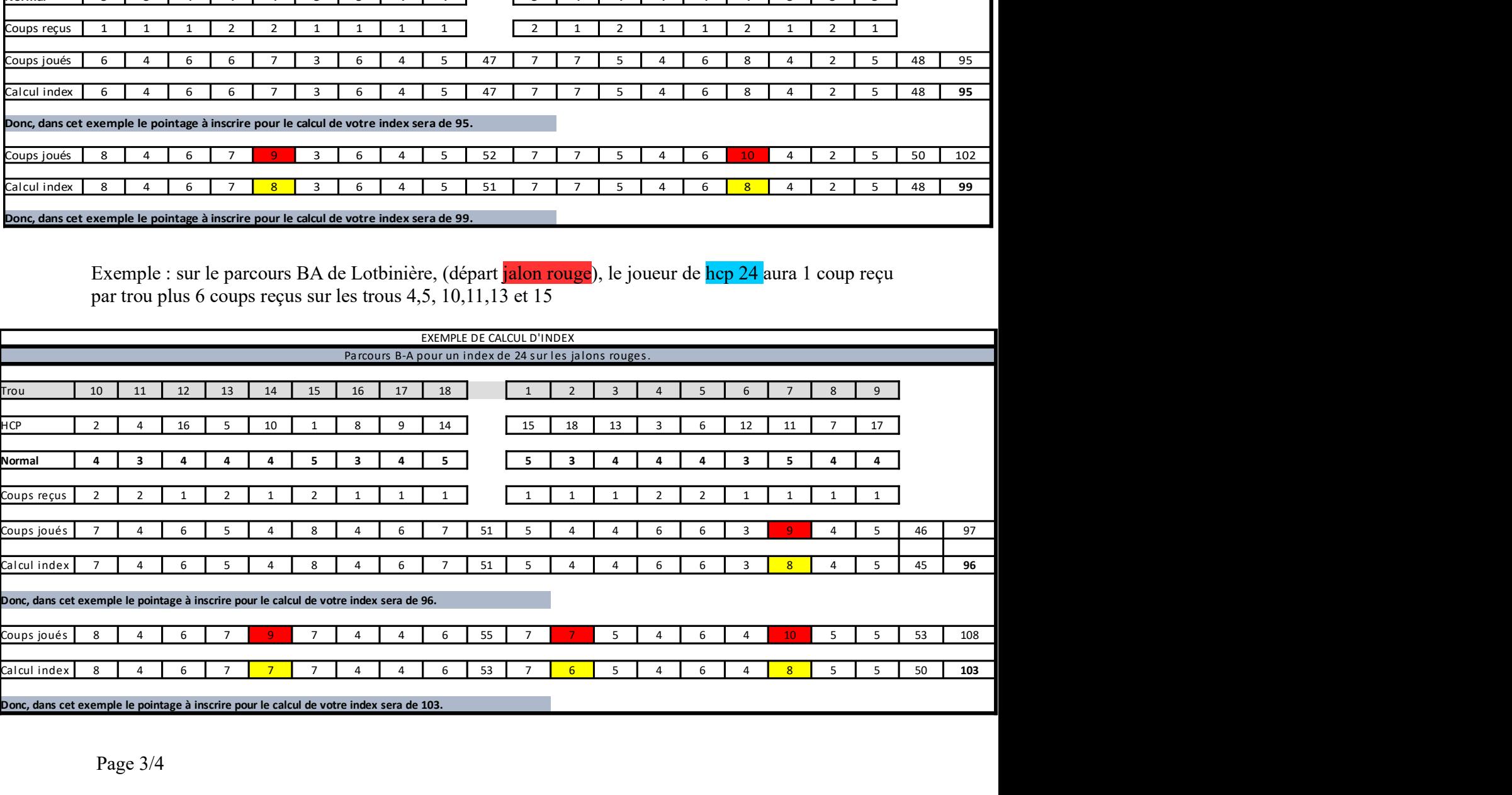

-Pour un handicap supérieur à 36 mais inférieur ou égal à 54, le joueur aura 2 coups reçus sur les 18 trous plus un coup reçu par trou sur les trous dont le hcp est égal à 1,2,3,4 etc jusqu'à épuisement des coups reçus

Exemple : pour un hcp de 40, le joueur aura 2 coups reçus par trou, sauf pour les trous de HCP 1,2,3,4 où il aura 3 coups reçus

Vos capitaines Céline et Denis